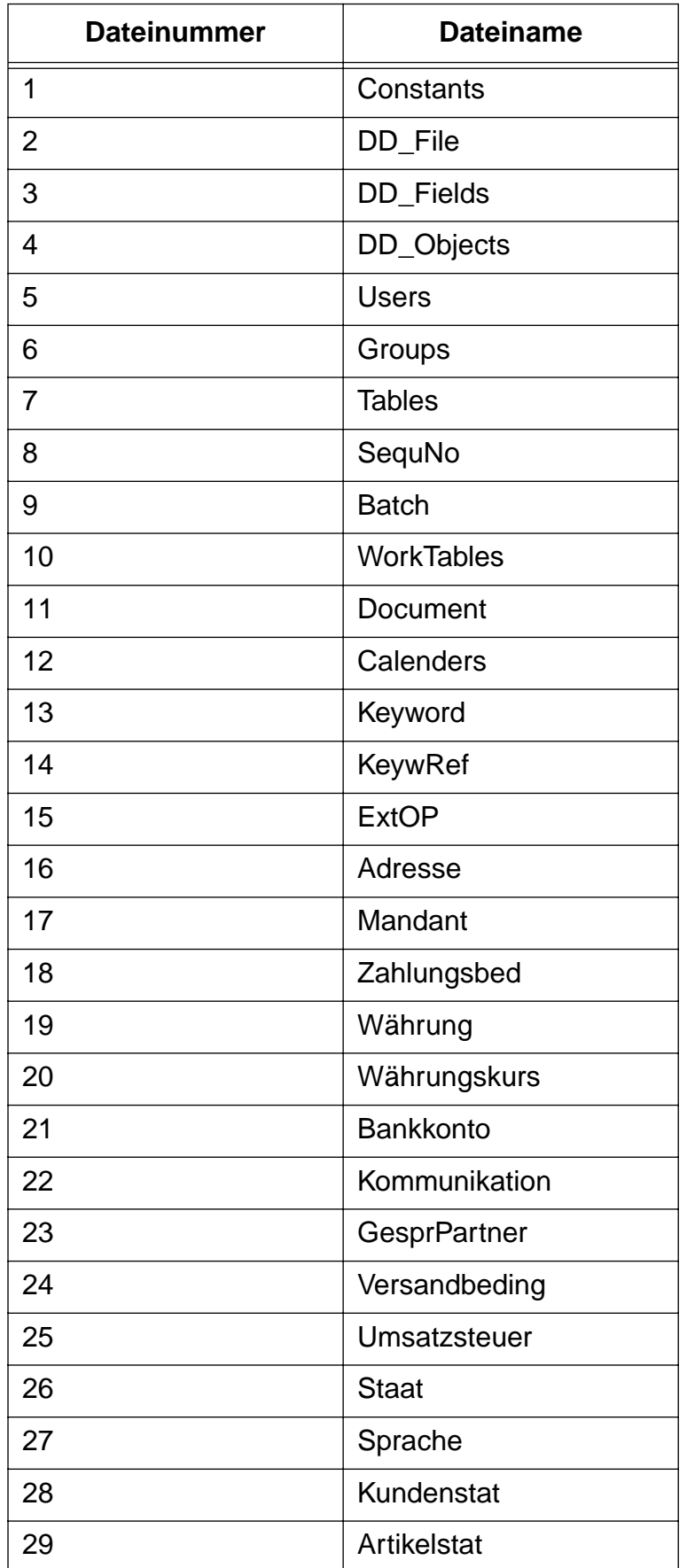

## **Anhang 1: Liste der Dateinummern in Business OPEN**

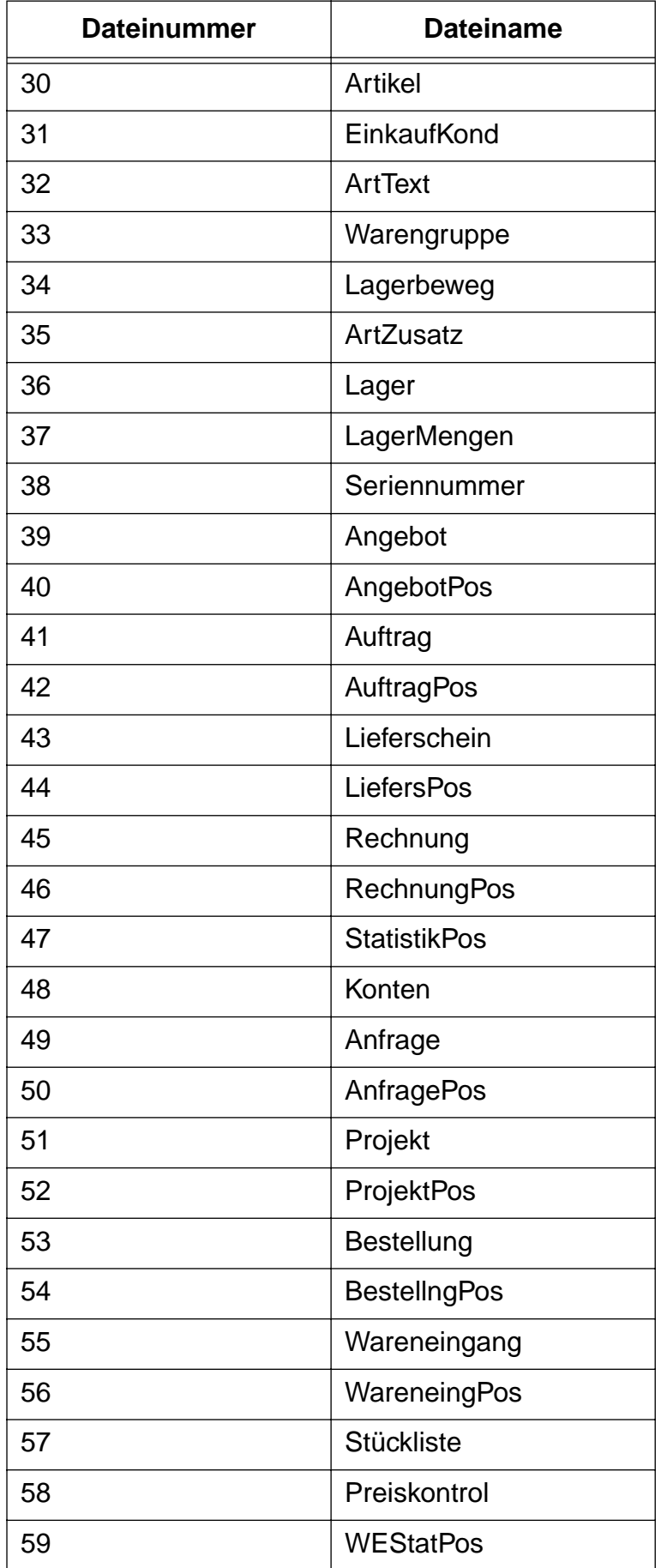

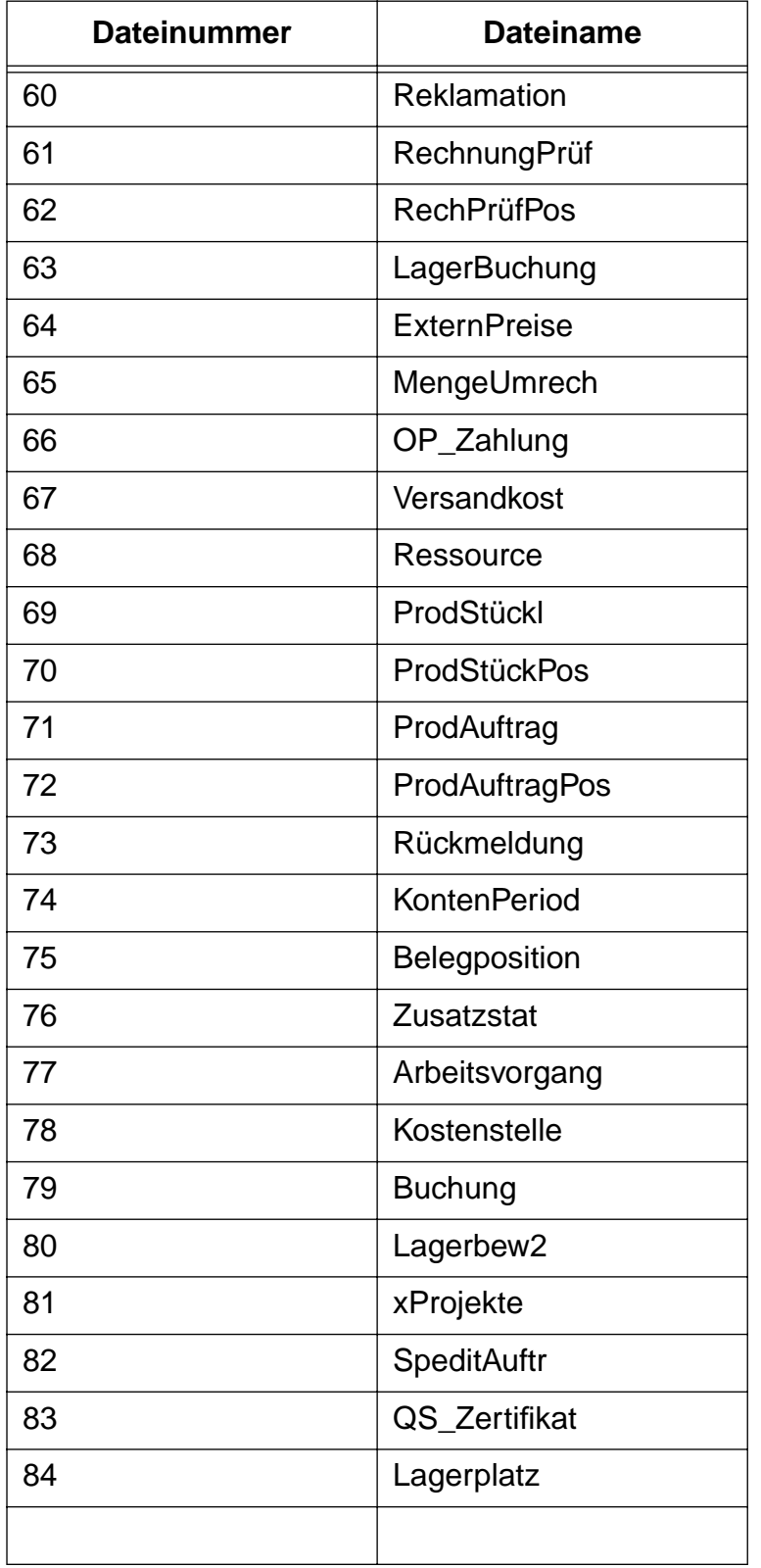